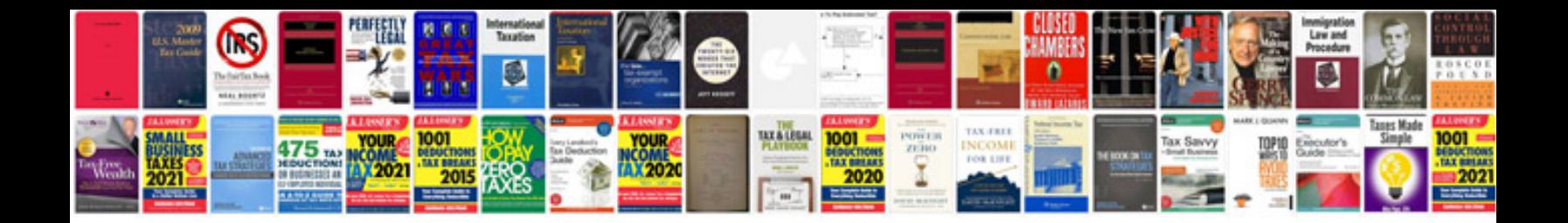

**Transformer vector group**

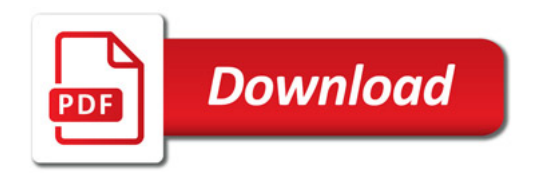

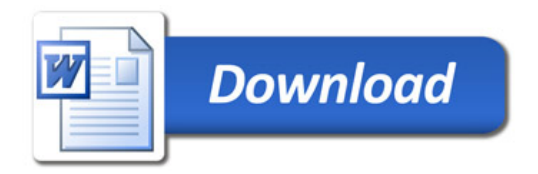